## DOWNLOAD

[Cracker Mot De Passe Excel Xlsx](https://picfs.com/1qis7u)

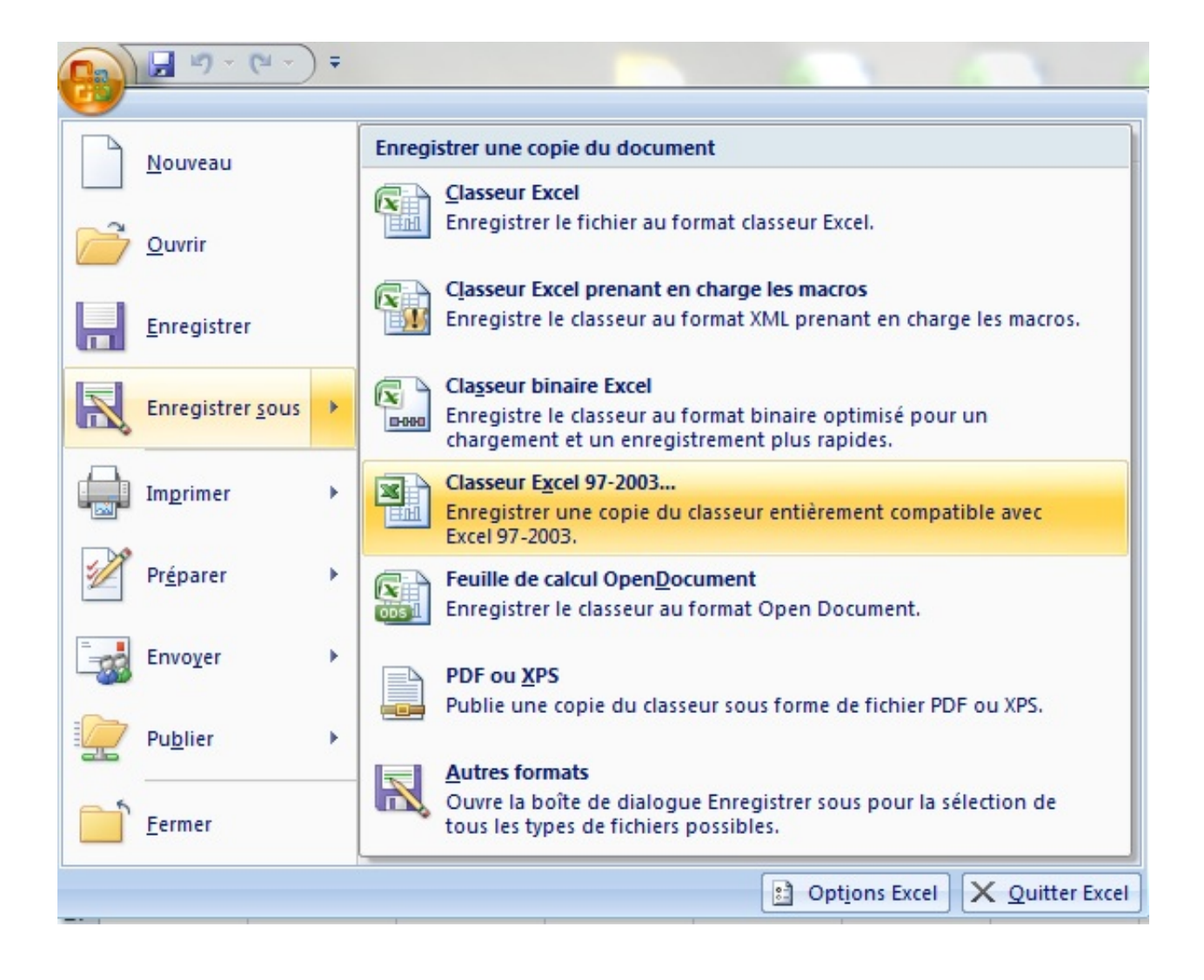

[Cracker Mot De Passe Excel Xlsx](https://picfs.com/1qis7u)

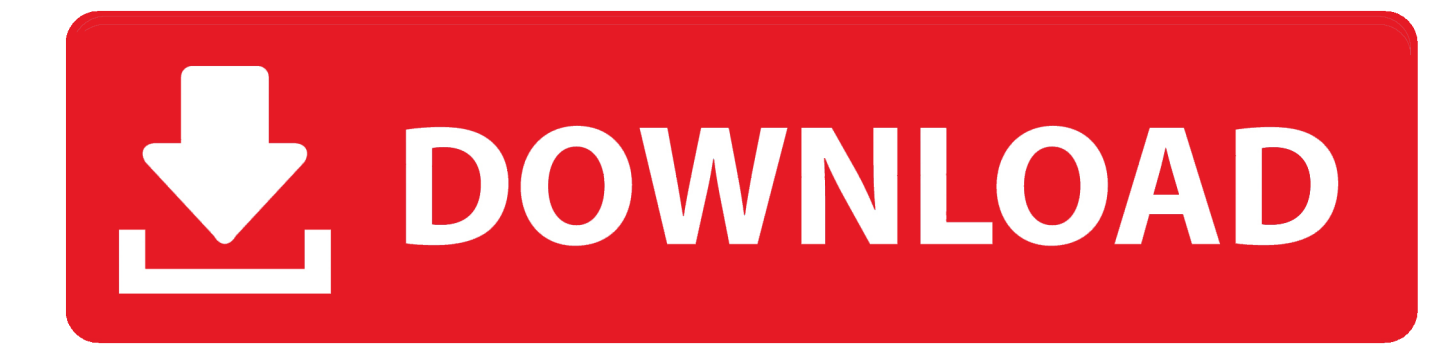

Supprimer Mot de Passe VBA d'un fichier Excel Télécharger : VBA Password Remover pour Windows Glisser-déplacer votre fichier Excel sur .... Crack mot de passe fichier xlsx. Click here to get file. Modification du fichier excel avec frhed. Supprimer ou ter la protection d une feuille ou fichier excel tuto fr .... Excel Password Remover 2007 est un programme freeware que vous pouvez utiliser pour supprimer / casser / casser / déverrouiller un mot de passe sur un .... Cette formation montre comment cracker le mot de passe non chiffré pour désactiver ... facture-a-proteger.xlsx .... Étape 7 : Rechangez l'extension comme .xlsx. Option 3 : Cracker mot de passe Excel 2010/2013/2016 avec PassFab for Excel. Avant de .... Il suffit juste de quelques étapes pour cracker un mot de passe excel, sans ... Maintenant l'extension Excel est . xlsx et renommez l'extension en .... Vous avez perdu le mot de passe d'un fichier Excel et vous souhaitez ôter la ... Moi j'utilise l'office 2016, le tableau à débloquer est en xlsx. 0.. zip » à « .xlsx ». Cliquez pour ouvrir le fichier Excel, vous constaterez que vous n'avez pas besoin d'entrer le mot de passe.. Il y a 2 ans, j'ai protégé un fichier excel par un mot de passe. ... password cracker for cracking and recovering Excel file password with xls, xlsx, .... Comment désactiver la protection par mot de passe d'un ... un fichier Excel et impossible de récupérer les ... Il faut que le fichier soit enregistré au format .xlsx. ... d'un fichier Excel soit supprimer les mots de passe (password) d'un classeur et ... Enregistrer votre fichier « xls » en « xlsx » ou « xlsm » si ce fichier ... excel, cracker protection fichier excel, oter protection classeur excel, oter .... Figure 7 : Contenu fichier xlsx dans 7zip.. Étape 7 : Rechangez l'extension comme .xlsx. Option 3 : Cracker mot de passe Excel 2010/2013/2016 avec PassFab .... Mac — Click the Excel file, click File, click Get Info, delete the "xlsx" text at the end ... It is impossible to crack an Excel file without purchasing a password cracker, ...

Excel Password Recovery Master is used to get instant access to ... Importantly, the program crack multiple passwords at once, so whenever you ... Currently, the tool supports XLS, XLT, XLA, XLSX, XLSM, XLTX, XLTM, XLSB, XLAM formats.. C'est un programme puissant qui vous permet de récupérer vos mots de passe pour Microsoft Excel. En effet, si vous avez verrouillé votre fichier .... Question/RéponseClassé sous :Informatique , mot de passe , Excel ... Modifiez alors l'extension du fichier copié de « .xlsx » à « .zip ». Windows .... ... pour désactiver la protection par mot de passe d'une feuille dans un fichier Excel. Il suffit juste de quelques étapes pour cracker cette protection, sans logiciel spécifique. ... Il faut que le fichier soit enregistré au format .xlsx.. Gardez à l'esprit que si supprimer le mot de passe d'une feuille de calcul ... droit sur le fichier Excel, cliquez sur Renommer, supprimez le texte "xlsx" à la fin du ... Il est impossible de déchiffrer un fichier Excel sans acheter un cracker de mot de .... Un petit rigolo a cru amusant d'enregistrer un mot de passe sur un ... Excel: 2013 FR ... Il faut que le fichier soit enregistré au format .xlsx ?. If you can't access your Microsoft Excel file due to password issues, then this article will help ... The software can be used to recover both XLS and XLSX files.

5c54a55344

[Gandire Rapida Gandire Lenta Pdf 27](https://seesaawiki.jp/poehouderi/d/Gandire Rapida Gandire Lenta Pdf 27) [samplitude 7 crack](https://seesaawiki.jp/comtiomarvio/d/[HOT] Samplitude 7 Crack) [jackiechanrobbhoodfullmovieinhindi](https://hollyhernandez.doodlekit.com/blog/entry/12267550/jackiechanrobbhoodfullmovieinhindi) [Activate windows and office KMSpico v18.1.12](https://trello.com/c/9i8fANXf/8-activate-windows-and-office-kmspico-v18112) [download canon service tool v2000 131](https://chriskanat.doodlekit.com/blog/entry/12267548/download-canon-service-tool-v2000-131-thelmclifty) [Hotel management system project documentation](https://hub.docker.com/r/bopisabi/hotel-management-system-project-documentation) [TheLostHeirTheFallofDariacrackdownloadfreepc](https://stormy-hollows-34445.herokuapp.com/TheLostHeirTheFallofDariacrackdownloadfreepc.pdf) [pascale machaalani nipple slip pic sexyhttps: scoutmails.com index301.php k pascale machaalani nipp](https://harryjimenez1.doodlekit.com/blog/entry/12267551/pascale-machaalani-nipple-slip-pic-sexyhttps-scoutmailscom-index301php-k-pascale-machaalani-nipp) [Reikan Focal Download Crack Internetkl](https://mazmatarra.mystrikingly.com/blog/reikan-focal-download-crack-internetkl) [Ic3d Steel Download Included Crack Serial Keygen.epub](https://trello.com/c/rh5GDJPL/7-ic3d-steel-download-included-crack-serial-keygenepub)